## TECHNOKIOS® **Technology Skills**

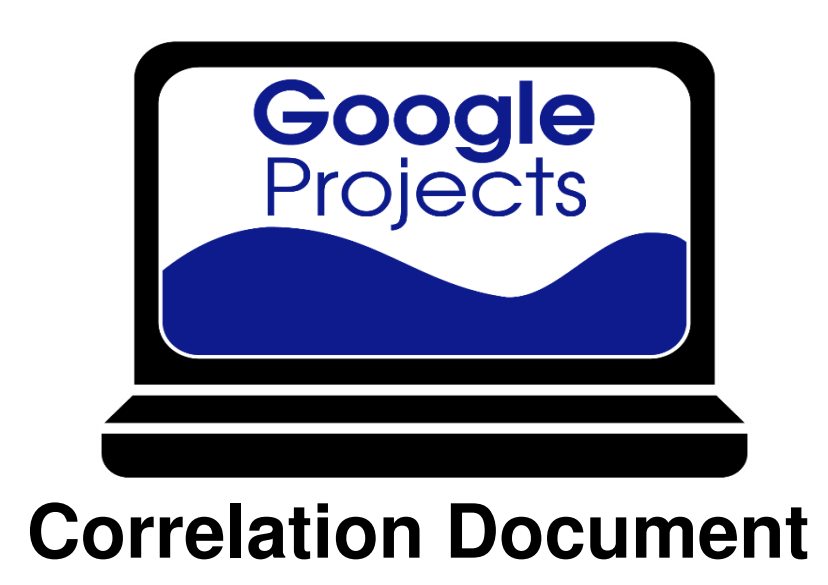

Correlation of technology projects to word processing, presentation, graphics, spreadsheet, and data management skills.

**www.technokids.com.my**

Tel:03-3343 3128

Copyright 1993-2016 TechnoKids Inc. All Rights Reserved

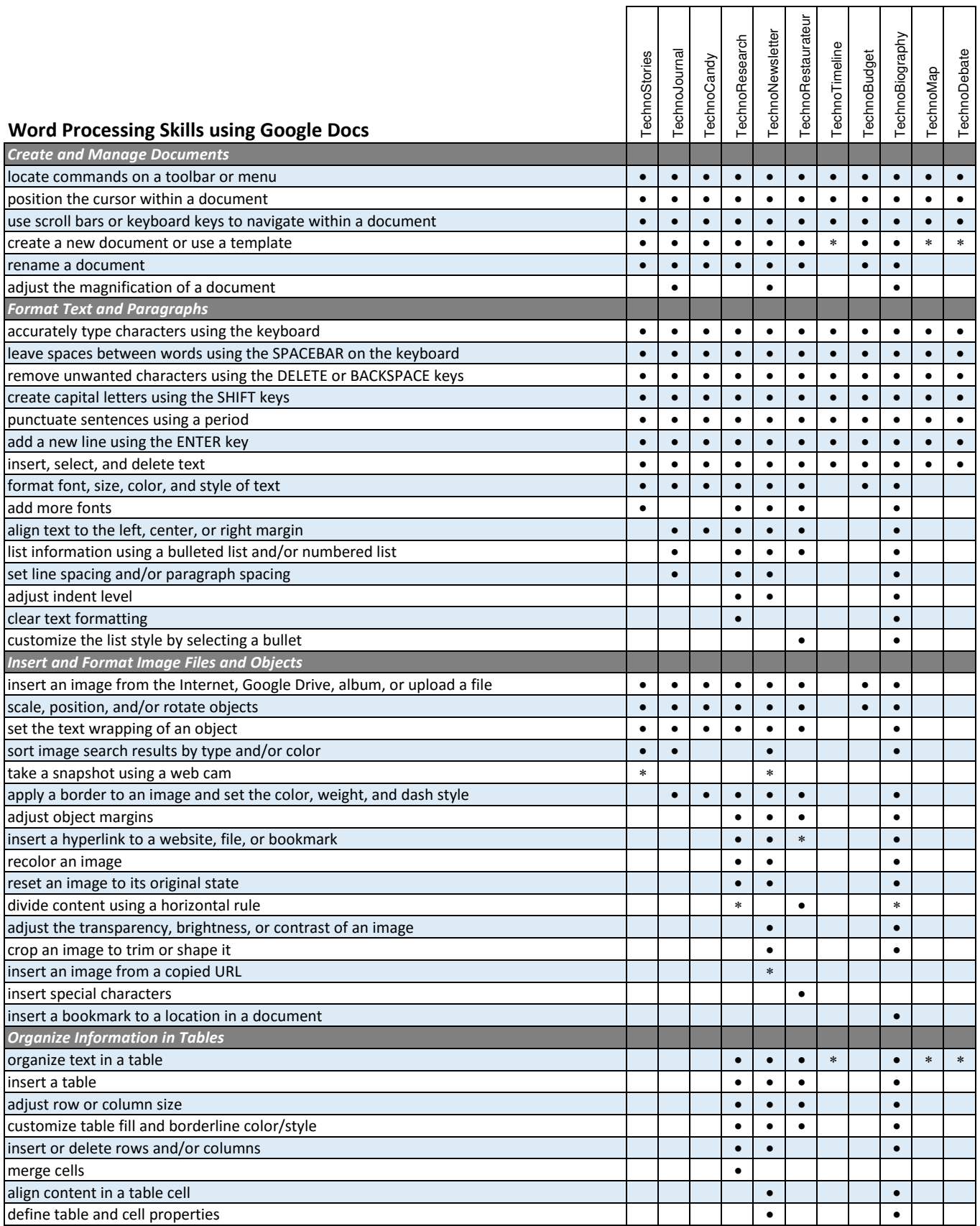

![](_page_2_Picture_224.jpeg)

![](_page_3_Picture_256.jpeg)

![](_page_4_Picture_233.jpeg)

![](_page_5_Picture_274.jpeg)

![](_page_6_Picture_234.jpeg)

\* optional extension activity the contract of the contract of the contract of the spreadsheets optional extension activity

![](_page_7_Picture_159.jpeg)

![](_page_8_Picture_193.jpeg)